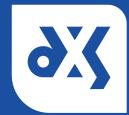

## Quick Start – Create a Group

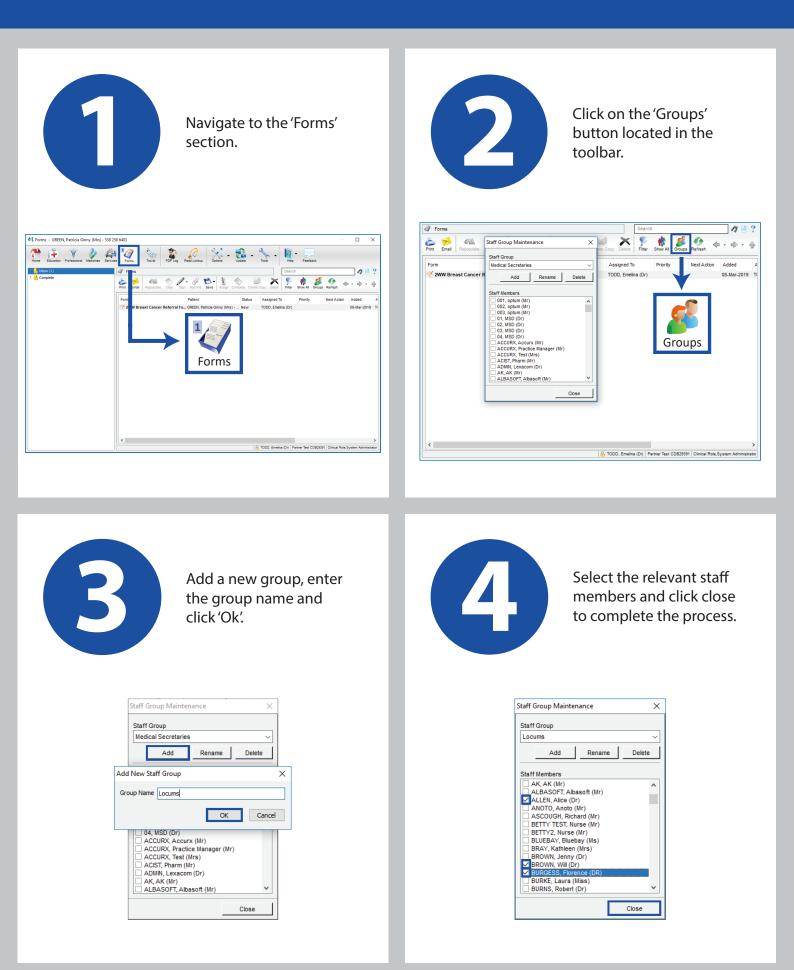